## **By Jason Hiner, MCSE, CCNA**

*Special thanks to TechRepublic members who responded to the first version of this document with suggestions for additional keyboard shortcuts that should be added. They have helped us double the number of keyboard shortcuts on the new version of this document.* 

Author's Note: The Windows key ( $\mathbb{H}$ ) is normally located between the Ctrl and Alt keys on most keyboards. However, some vendor keyboards and some laptops do not have this key.

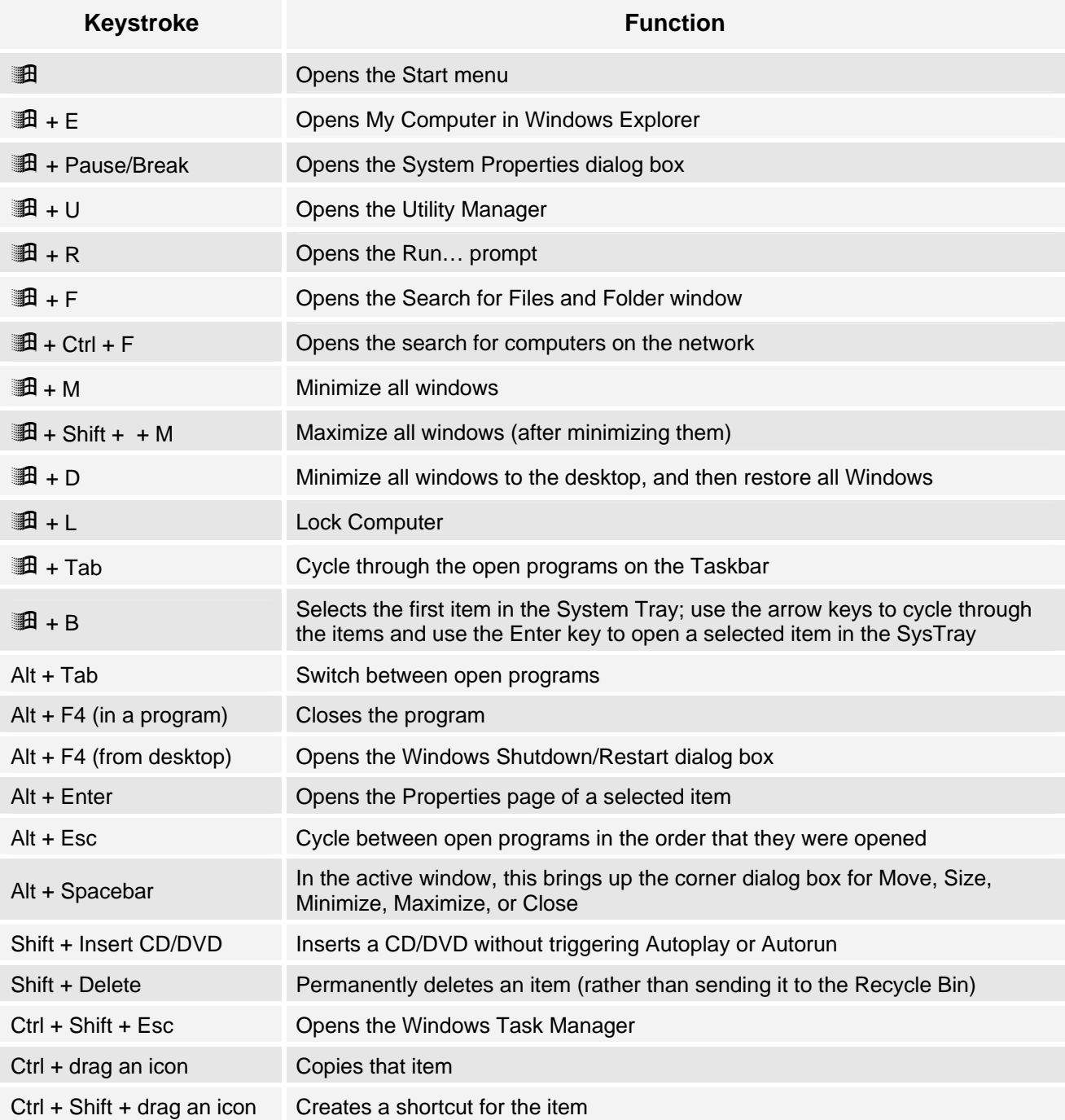

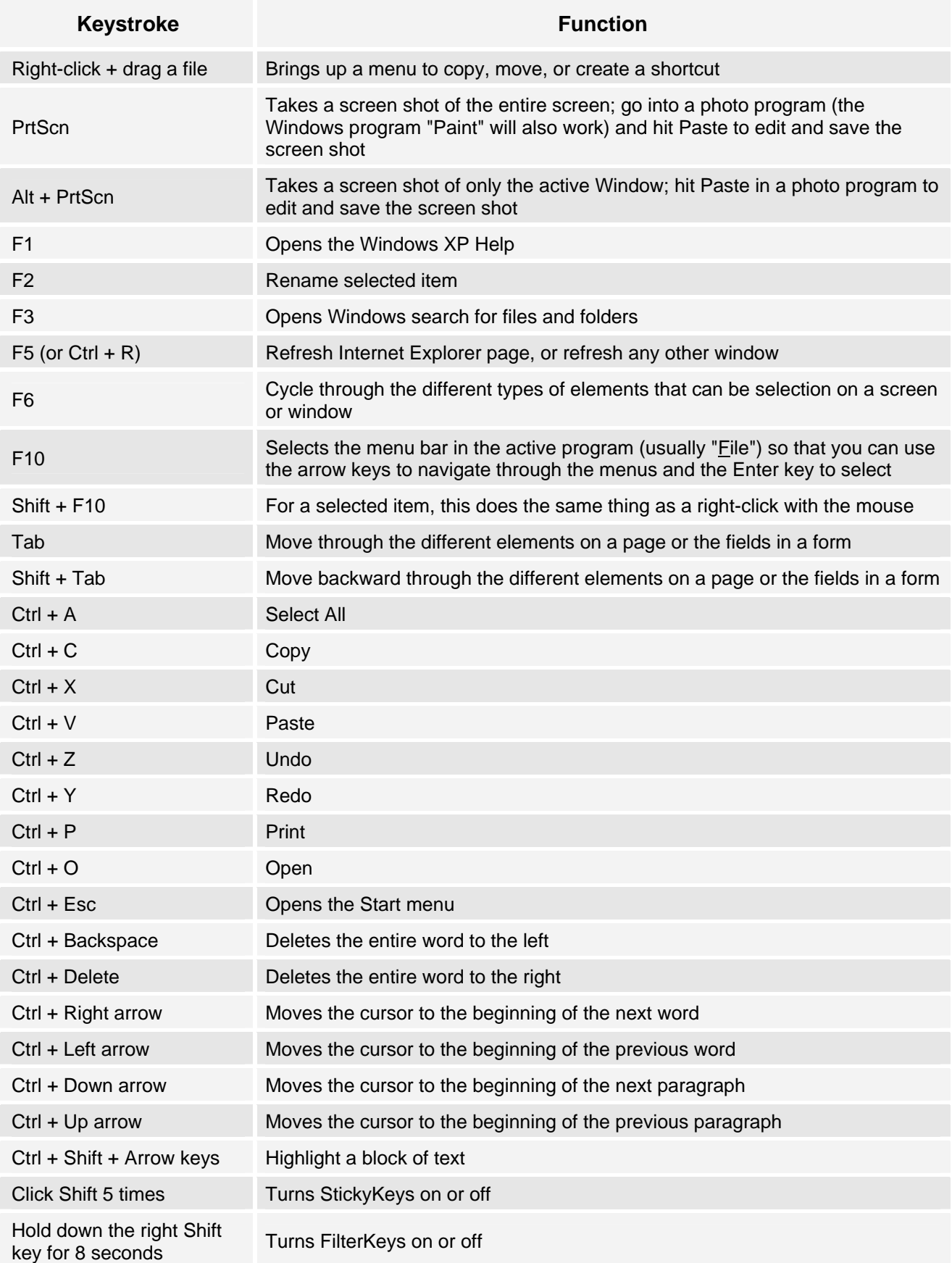